## **Tableaux - Feature - Fonctionnalité #797**

## **Lecture des consignes**

26/10/2010 22:46 - Annie Lesca

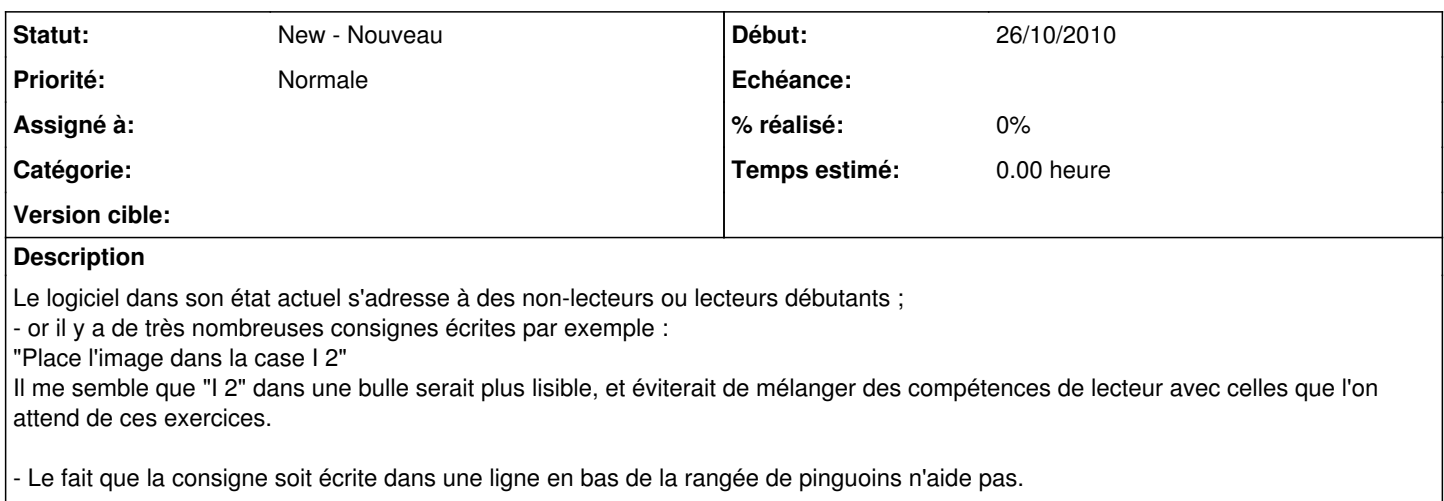

Mon avis : soit la mettre au-dessus des têtes, soit la mettre dans un espace dédié aux consignes, à gauche du tableau.